## **Calculette Capricieuse - Feature - Fonctionnalité #825**

## **menus dynamiques multi répertoires**

06/11/2010 12:22 - Jean-Louis Frucot

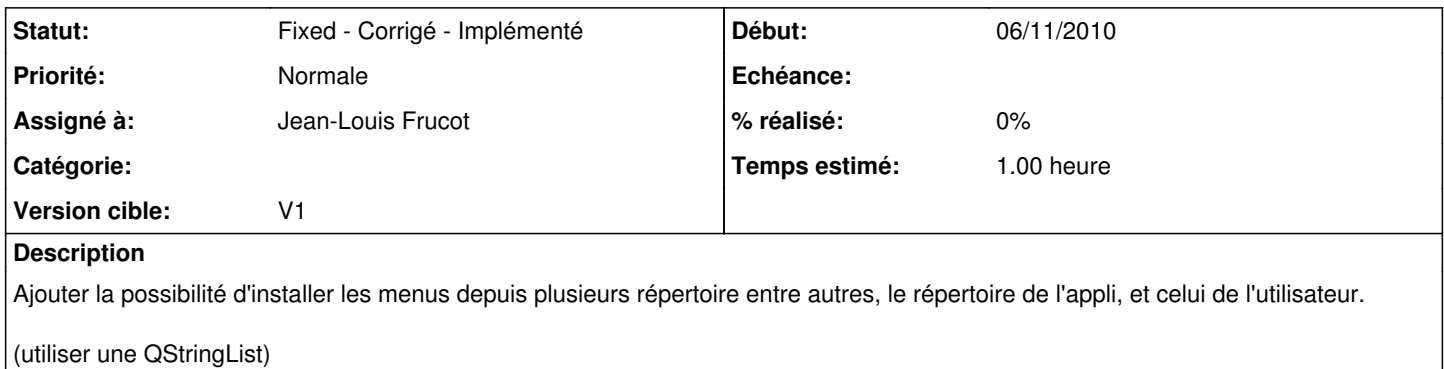

**Historique**

## **#1 - 07/11/2010 10:07 - Jean-Louis Frucot**

*- Statut changé de Assigned - En cours à Fixed - Corrigé - Implémenté*

En fait j'ai utilisé un QHash<QString, QString> le premier QString est le nom qui sera affiché dans les sous-menus de niveau 1 et les deuxième le chemin vers les répertoires où chercher les exo.